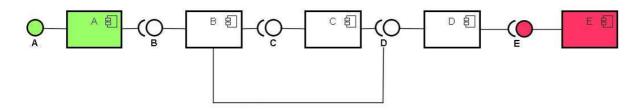

All bindings are defined with cardinality=1..1 and policy=static. Component A has immediate=true.

## osgi> start 1

Activate E

Bind E to D

Activate D

Bind D to C

Activate C

Bind C to B

Bind D to B

Activate B

Bind B to A

Activate A

## osgi> Is

## All Components:

| ID | State  |   | Component Name | Located in bundle |
|----|--------|---|----------------|-------------------|
| 1  | Active | Α | DSTest(bid=1)  |                   |
| 2  | Active | В | DSTest(bid=1)  |                   |
| 3  | Active | С | DSTest(bid=1)  |                   |
| 4  | Active | D | DSTest(bid=1)  |                   |
| 5  | Active | Ε | DSTest(bid=1)  |                   |

## osgi> dis 5

Sent request for disabling component E

Deactivate C

Unbind D from C

Deactivate A

Unbind B from A

Deactivate B

Unbind D from B

Unbind C from B

Deactivate D

Unbind E from D

Deactivate E